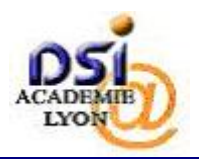

## **4. PREMIERE CONNEXION A LA BASE ELEVES 1ER DEGRE**

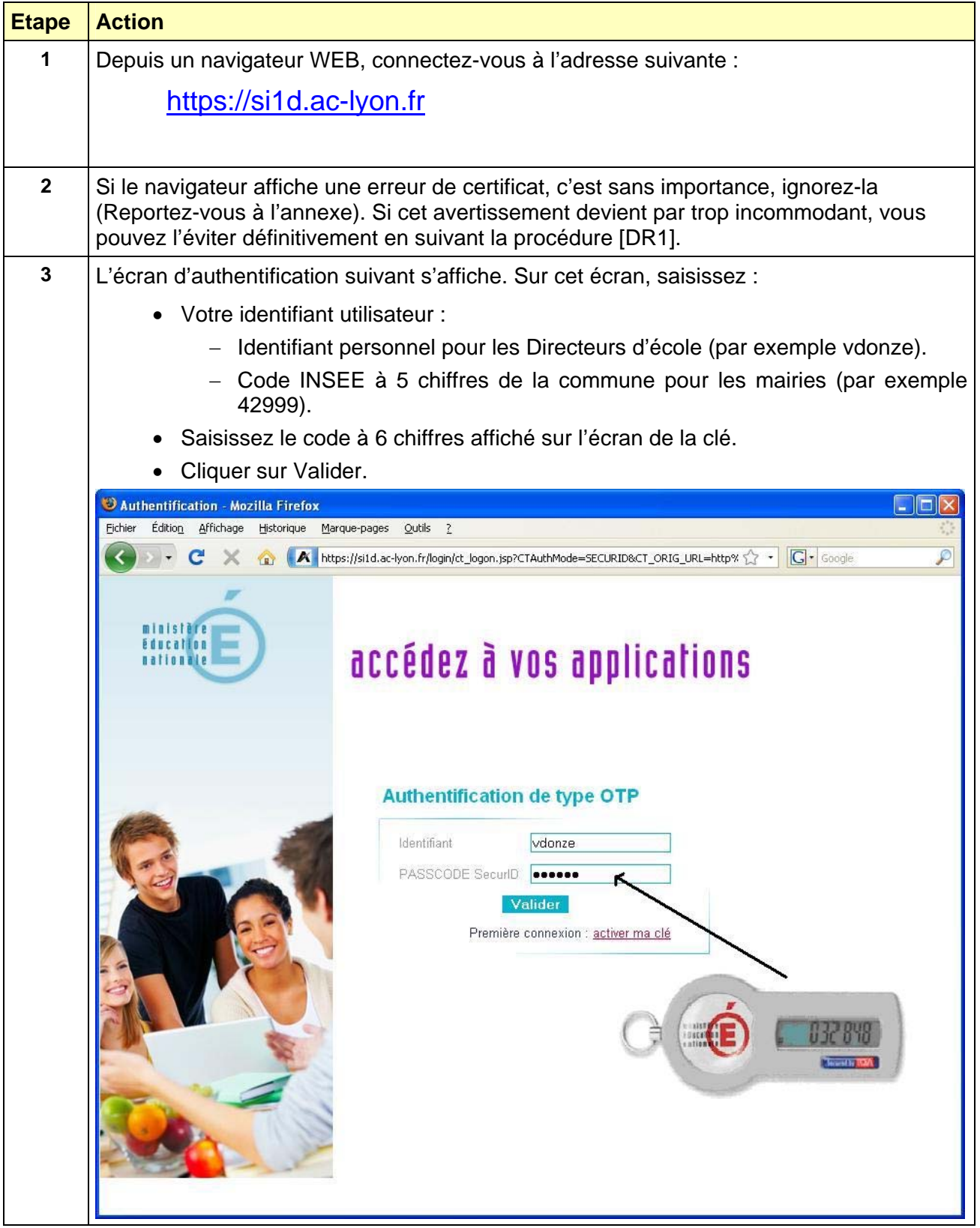

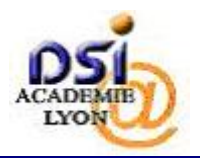

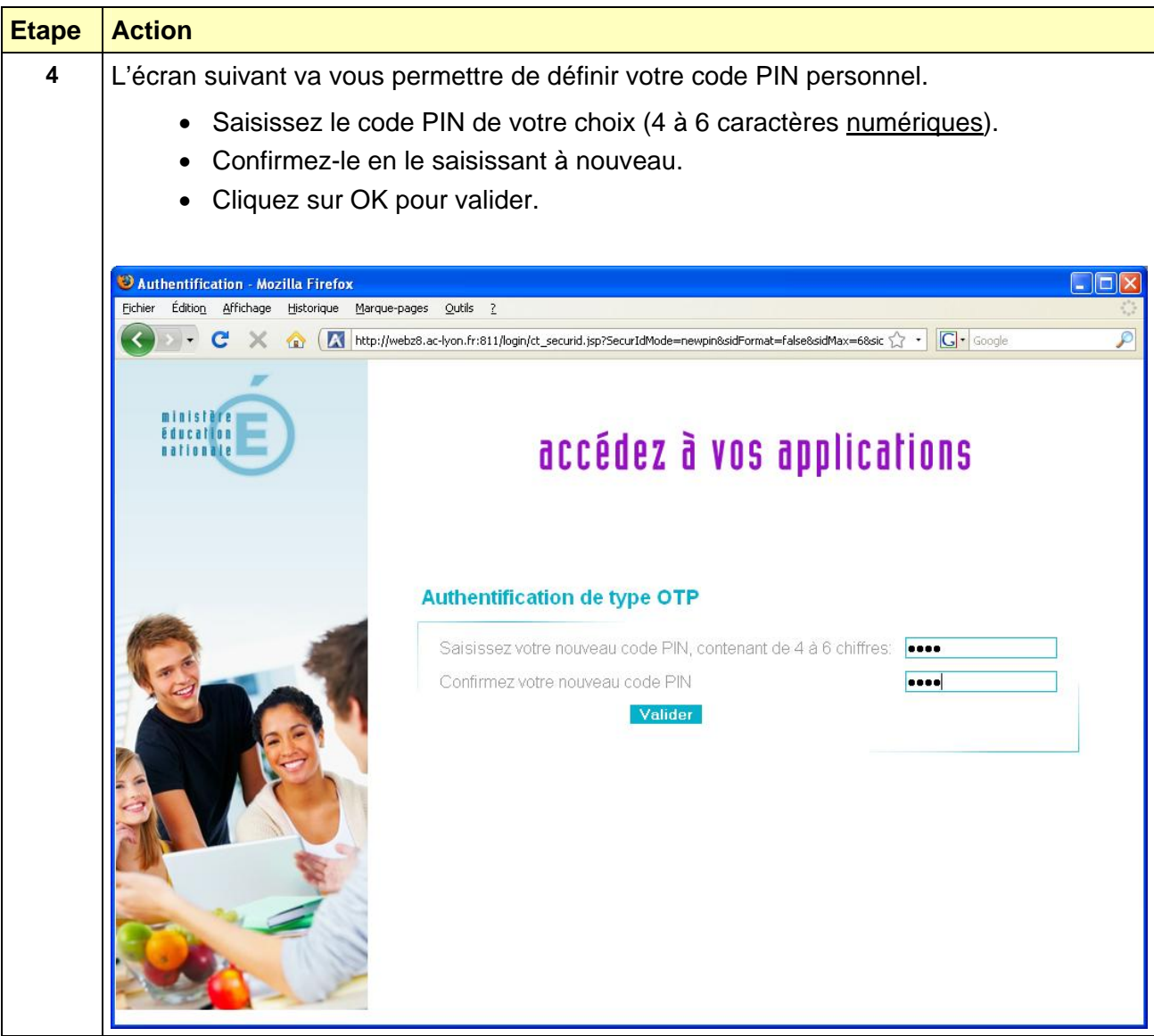

## **Le code PIN est nécessaire à l'utilisation de la clé de sécurité, il doit être mémorisé, et gardé secret.**

Une procédure de remise à zéro du code PIN peut être demandée aux services d'assistance. Un nouveau code PIN vous sera alors demandé à la prochaine connexion (étape 9).

Attention dans ce cas, les codes PIN que vous avez déjà définis par le passé ne peuvent pas être réutilisés, il doit obligatoirement être changé.

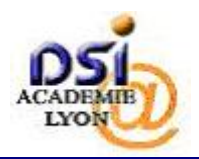

## *SYSTEME D'INFORMATION 1ER DEGRE Manuel utilisateur des clés de sécurité*

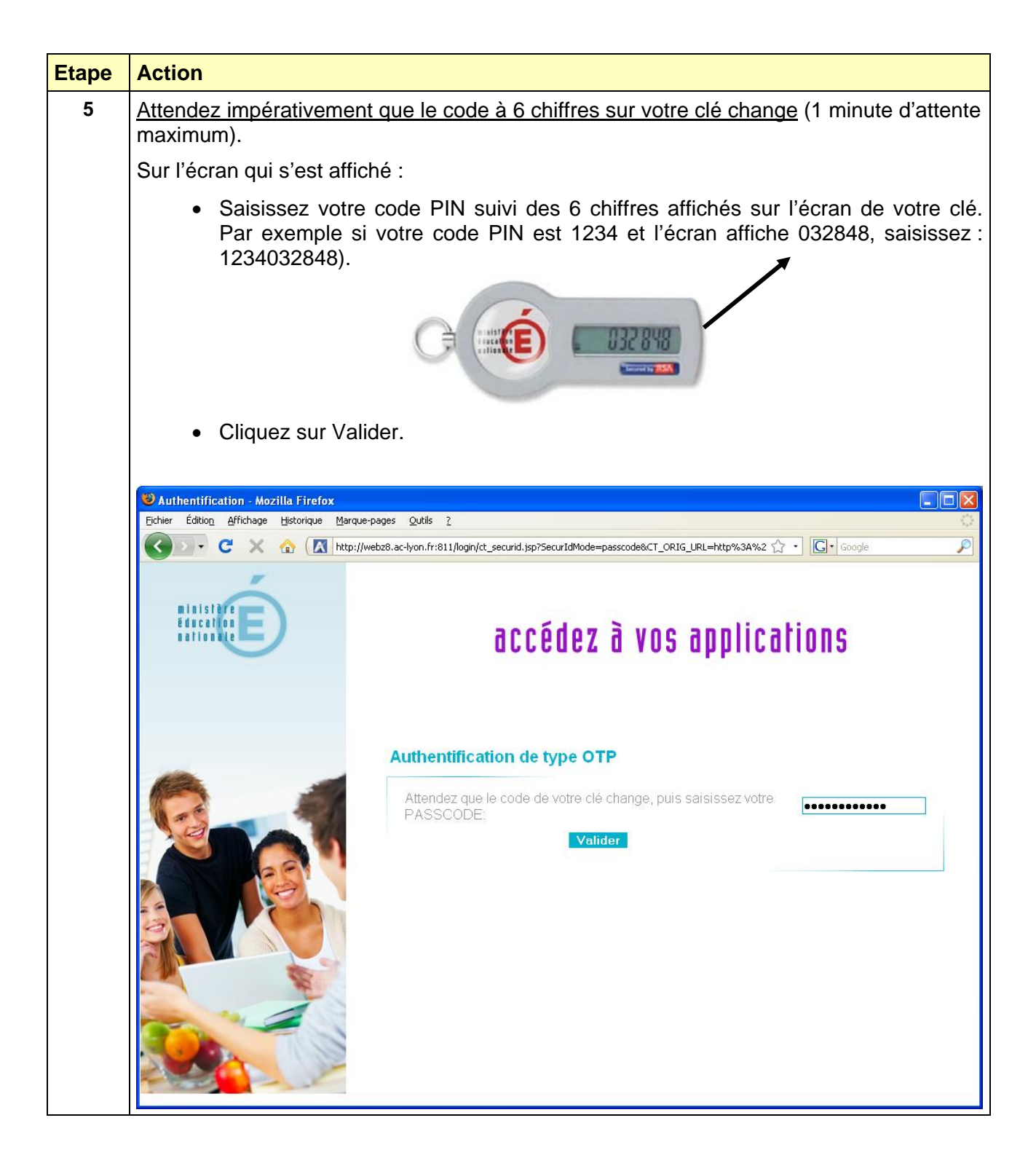